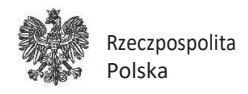

WÓJT GMINY KOCMYRZÓW-LUBORZYCA

**DO/F/2**

# **Formularz zgłoszenia podejrzenia nieuprawnionego wykorzystania danych osobowych**

**Instrukcja wypełniania formularza**

**1. WYPEŁNIAJ WIELKIMI LITERAMI** WYPEŁNIAJ WIELKIMI LITERAMI

**2. Wypełniaj kolorem czarnym lub niebieskim**

UWAGA! Gdy zgłaszasz podejrzenie nieuprawnionego wykorzystania danych osobowych, w tym serii i numeru dowodu osobistego, musisz to podejrzenie uprawdopodobnić.

#### **1. Dane posiadacza dowodu osobistego**

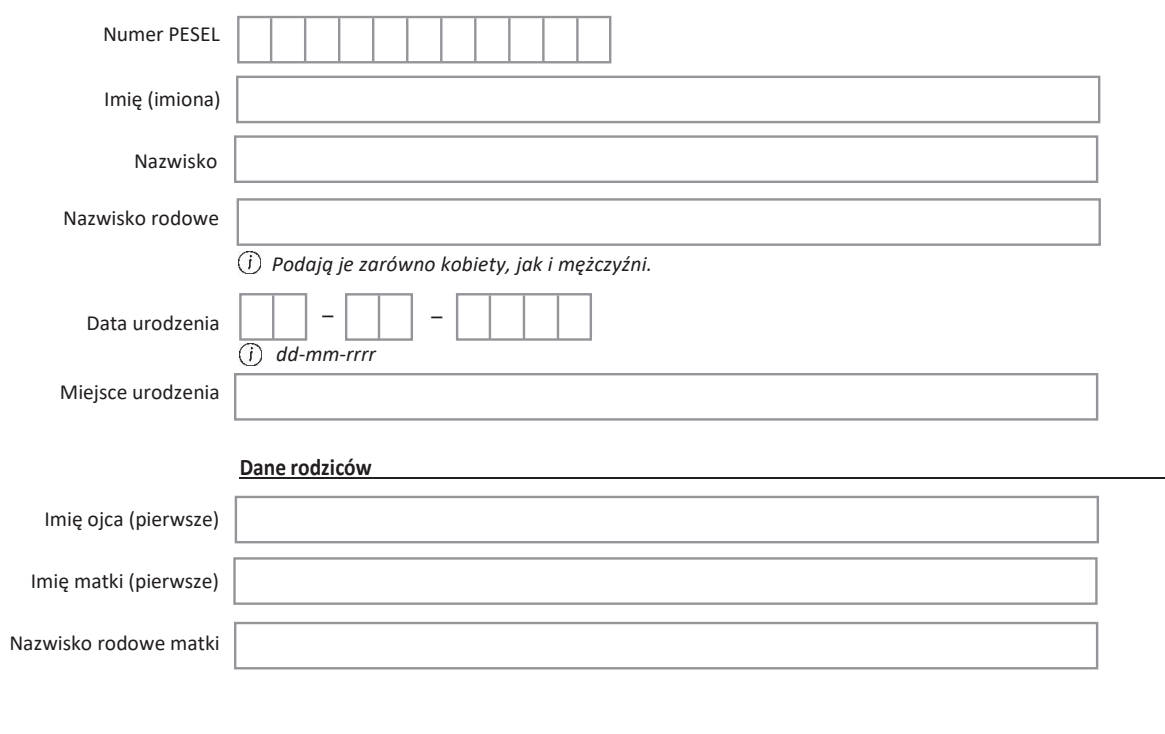

#### **2. Dane dowodu osobistego**

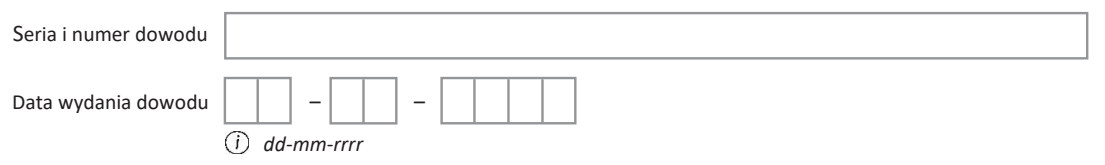

powoduje unieważnienie dowodu osobistego. Unieważnionym dowodem osobistym nie można się posługiwać. Pamiętaj! Zgłoszenie podejrzenia nieuprawnionego wykorzystania danych osobowych

### **3. Uzasadnienie zgłoszenia**

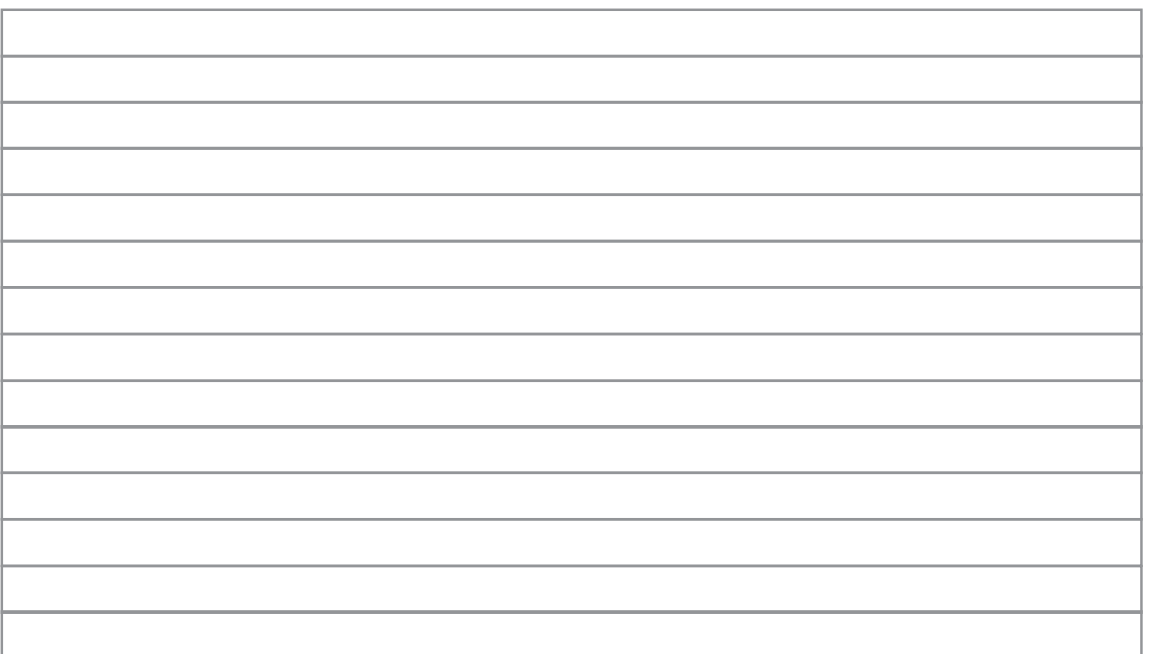

**4. Dane osoby, która zgłasza podejrzenie nieuprawnionego wykorzystania danych osobowych**

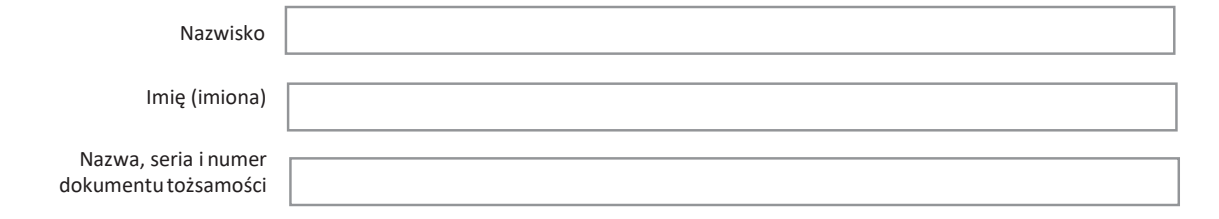

## **5. Podpis osoby, która zgłasza podejrzenie nieuprawnionego wykorzystania danych osobowych**

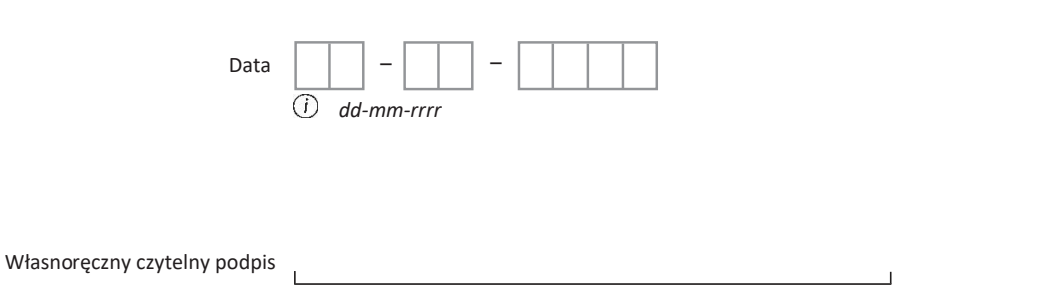